#### <span id="page-0-0"></span>Google Classroom: Herramienta Educativa para Crear Nuestros Cursos Online

Introducción al curso

José Marcos Moreno-Vega jmmoreno@ull.edu.es Belén Melián-Batista mbmelian@ull.edu.es Israel López-Plata ilopezpl@ull.edu.es Christopher Expósito-Izquierdo cexposit@ull.edu.es Airam Expósito-Márquez aexposim@ull.edu.es

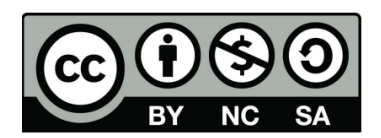

# Contenidos

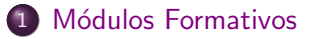

#### 2 [Objetivos](#page-3-0)

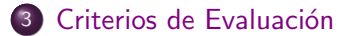

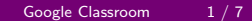

# <span id="page-2-0"></span>Módulos Formativos:

- **1** Introducción al Curso
- <sup>2</sup> Introducción a Google Classroom
- <sup>3</sup> Creación de Aulas
- **4** Discusiones Online
- **6** Gestión de Usuarios
- **6** Tareas

#### **2** Evaluación

# <span id="page-3-0"></span>Objetivos:

Conocer los recursos para la creación y gestión de aulas virtuales mediante Google Classroom.

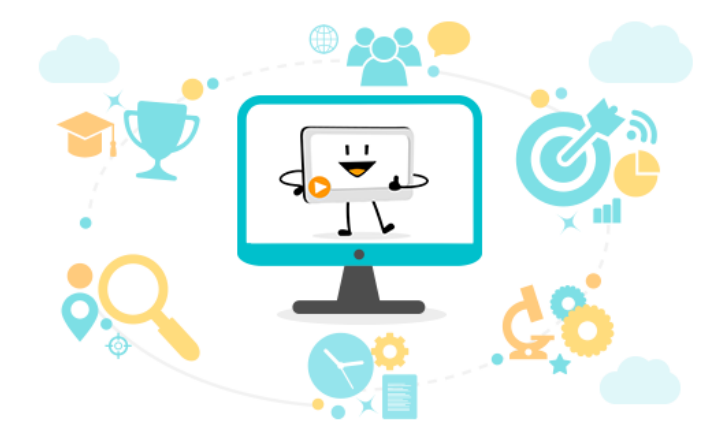

[Objetivos](#page-4-0)

## <span id="page-4-0"></span>Objetivos:

Conocer las herramientas que ofrece Google Classroom para la mejora de la comunicación en el aula.

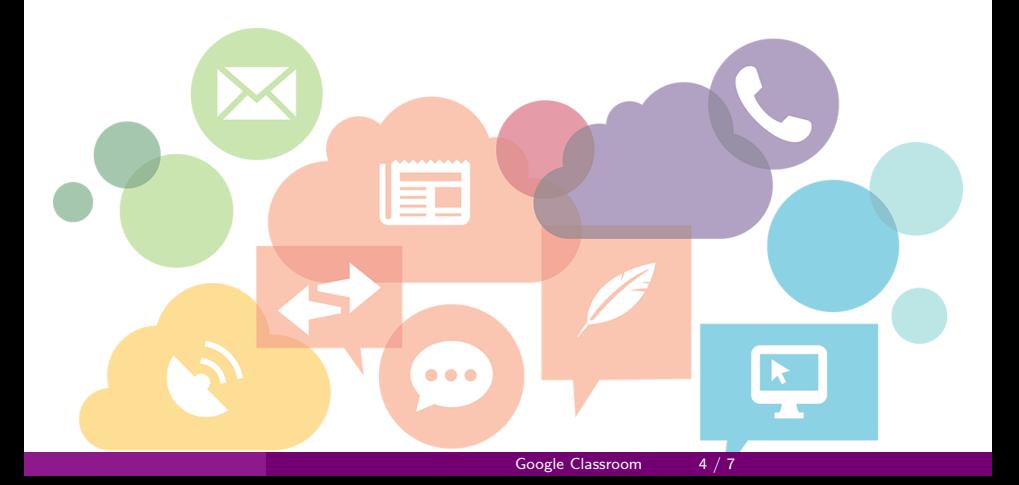

# <span id="page-5-0"></span>Objetivos:

Manejar las soluciones de Google Classroom para realizar un eficiente seguimiento de la actividad lectiva y trabajo del alumnado.

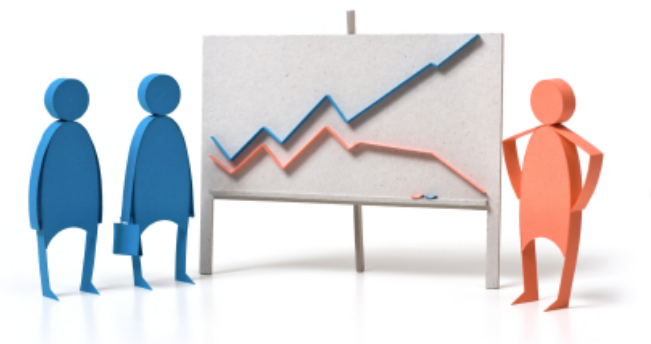

# <span id="page-6-0"></span>Objetivos:

Entender el paradigma de mejora que ofrecen las herramientas colaborativas en el entorno educativo.

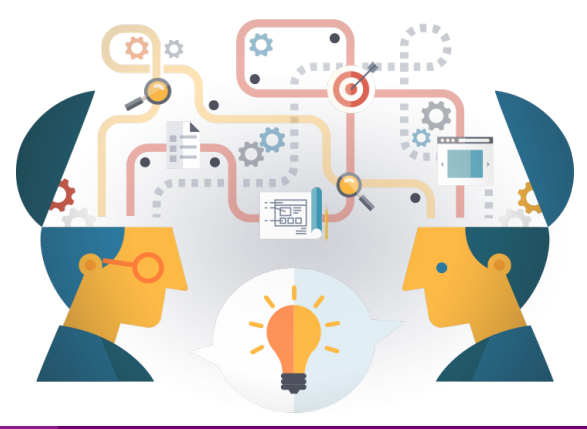

Criterios de Evaluación

# <span id="page-7-0"></span>Criterios de Evaluación:

- Participación en sesiones formativas y foros
- · Entrega de supuestos prácticos

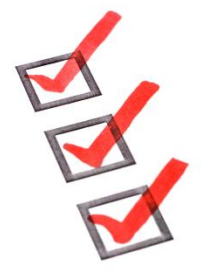

#### Google Classroom: Herramienta Educativa para Crear Nuestros Cursos Online

Introducción al curso

José Marcos Moreno-Vega jmmoreno@ull.edu.es Belén Melián-Batista mbmelian@ull.edu.es Israel López-Plata ilopezpl@ull.edu.es Christopher Expósito-Izquierdo cexposit@ull.edu.es Airam Expósito-Márquez aexposim@ull.edu.es

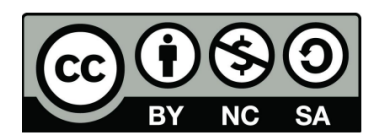